## ETAPE 3 : LA CONDUITE ET LA REALISATION DES ACTIVITES

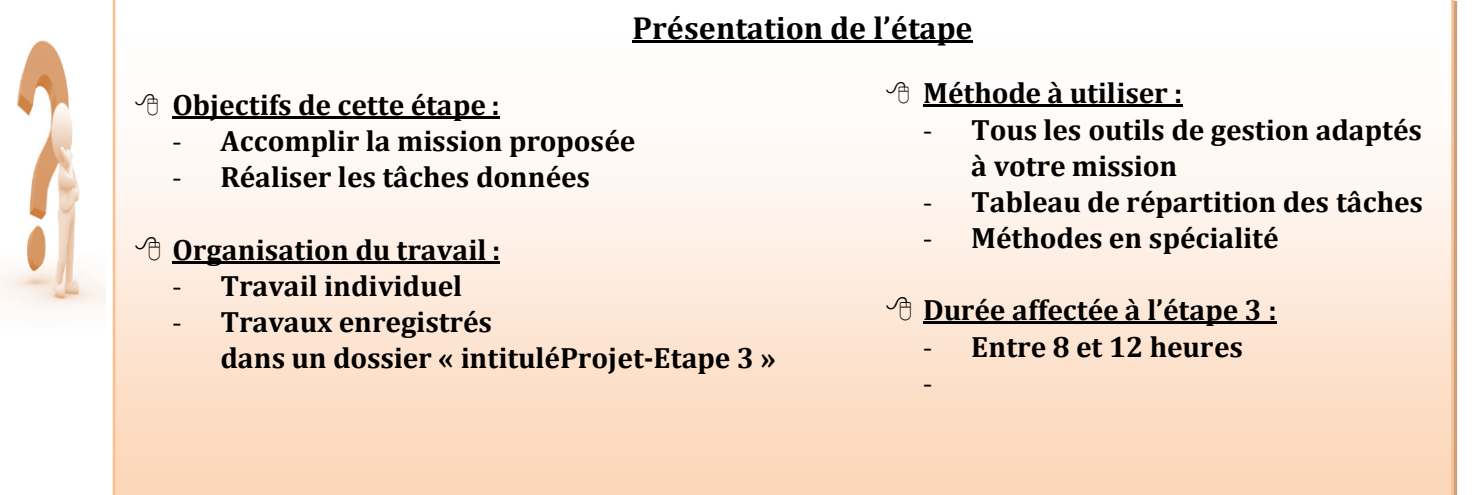

Pour réussir cette étape :

- 1) **Réaliser le travail en fonction des activités à mener**
	- Les réalisations à effectuer mobilisent des compétences de sciences de gestion en rapport avec la spécialité de terminale et nécessitant le recours aux technologies de l'information et de la communication
	- Les supports numériques utilisés ou créés seront présentés le jour de l'épreuve.
- 2) **Dans le cas d'une recherche documentaire :**
	- Conserver une trace de toutes les sources utilisées
	- Sélectionner les informations en utilisant les critères de sélection suivants : Pertinence, actualité, fiabilité, précision, accessibilité, contrôle. (cf : étude de 1 ère)
	- Vous pouvez vous aider du tableau suivant :

## **Recherche documentaire**

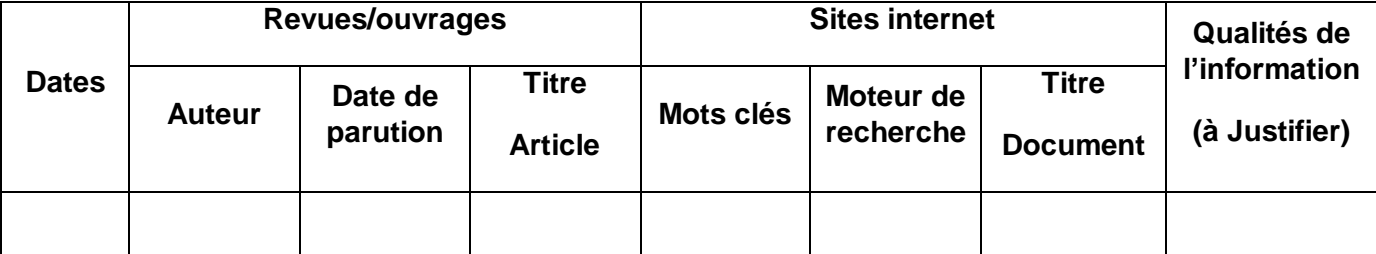

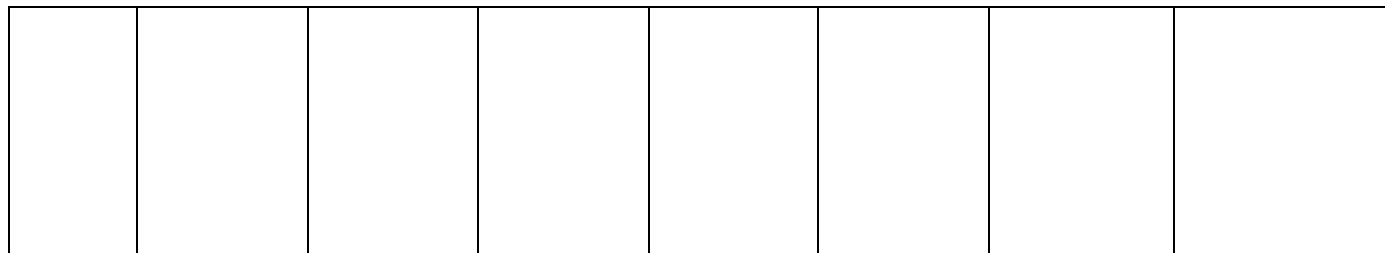

- 3) **Mise en commun des résultats individuels :**
- A chaque séance, le groupe doit se concerter pour évaluer l'état d'avancement du projet. Chaque élève doit rédiger **un compte rendu** de la progression de son activité (contribution personnelle). La confrontation des idées permet de faire progresser le travail de chacun.

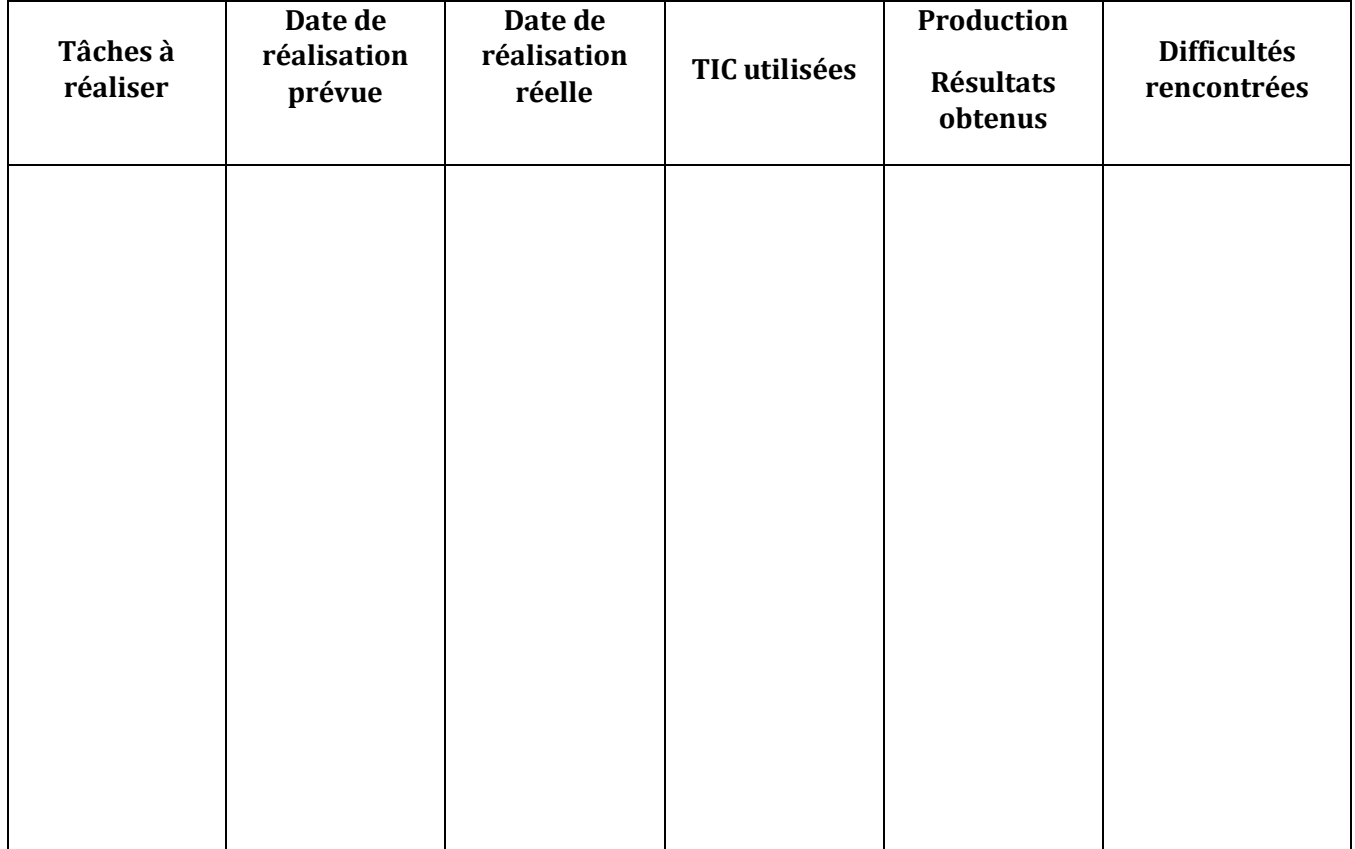